#### Welcome to SCHEIDT&BACHMANN SB

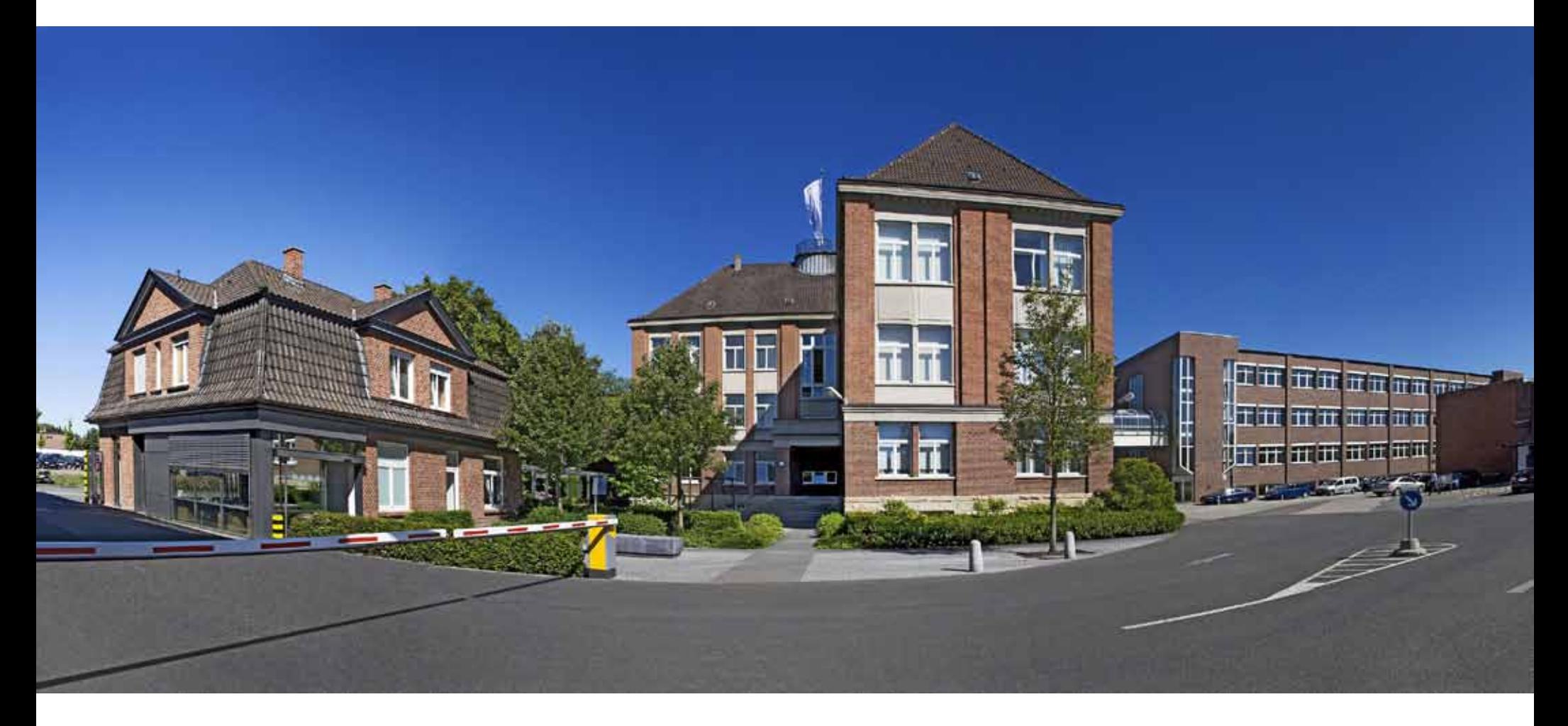

#### Mail Marketin Media

Carlos Ayala , Scheidt & Bachman México

PASSION **PARKING** - VIRTUALS -

#### MAIL MARKETING MEDIA

# •Mail Marketing •Online DEMOS

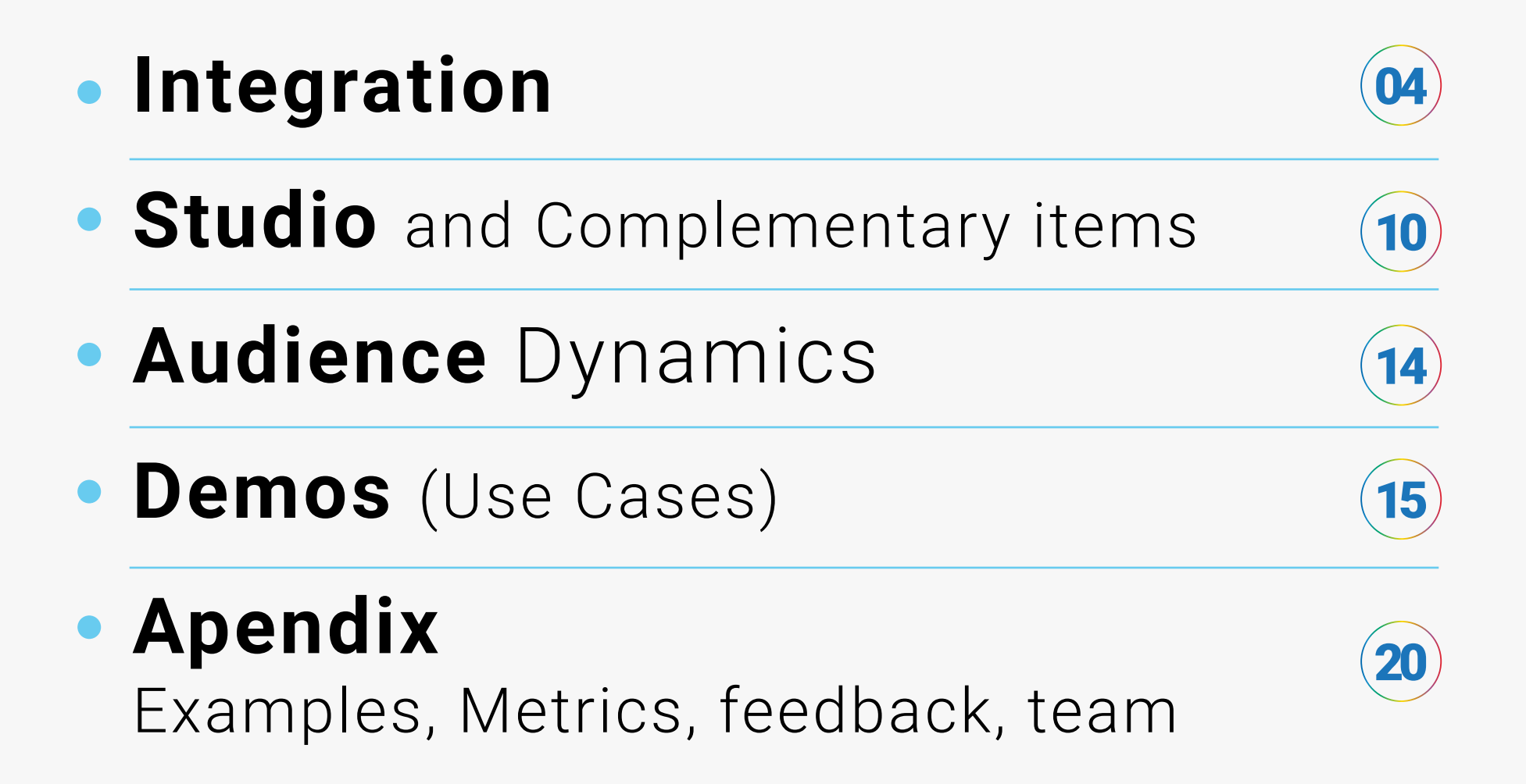

# construdata21 -SiiLA Data

**Cloud enable**

**Local data providers are more accurate**

**Edit RAW data**  Update **Categorize** Segmented

- **Sectored data allows design proper message**
- **Projects, Prospect and Companies Type**

# Pipedrive

**Cloud enable**

19

**O Deals Ell** Mail **El Attivities** 

**Q** Email temp

**Pipedrive** 

- **Customizable reports and interactive dashboards**
- **Open platform with APIs connection**
- **Multi User and user friendly**
- **C** Register activities (salesman / prospect)
- **Good Metric, speed, flexibility and price**

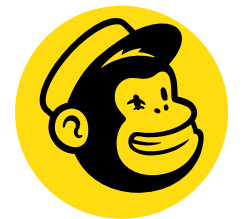

**email marketing platform**

> (survey, remainders, postcards, signup forms, subscriptions)

- **Manage campaigns audiences**
- **Graphic editor** (flexible /universal /compatible)
- **Powerful data analysis and metrics**

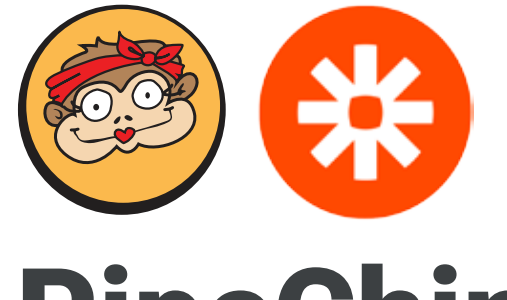

mailchimp PipeChimp Zapier

> **APIs that helps interconnect PipeDrive and MailChimp**

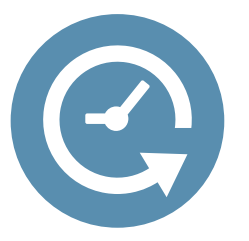

# Appointlet

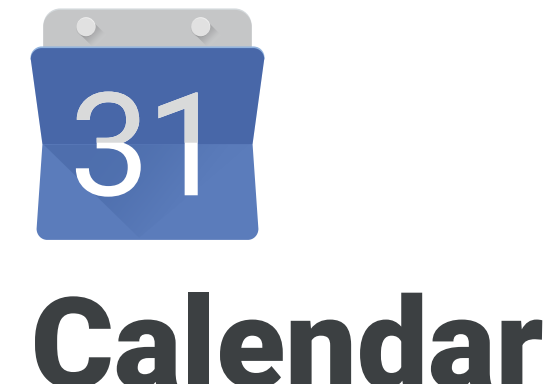

- **Allows prospect to book Time-management appointments**
- **Automatically updates Calendar**
- **Cloud enable**
- **Integrated**
- **and scheduling calendar**
- **Cloud enable**
- **Integrated**

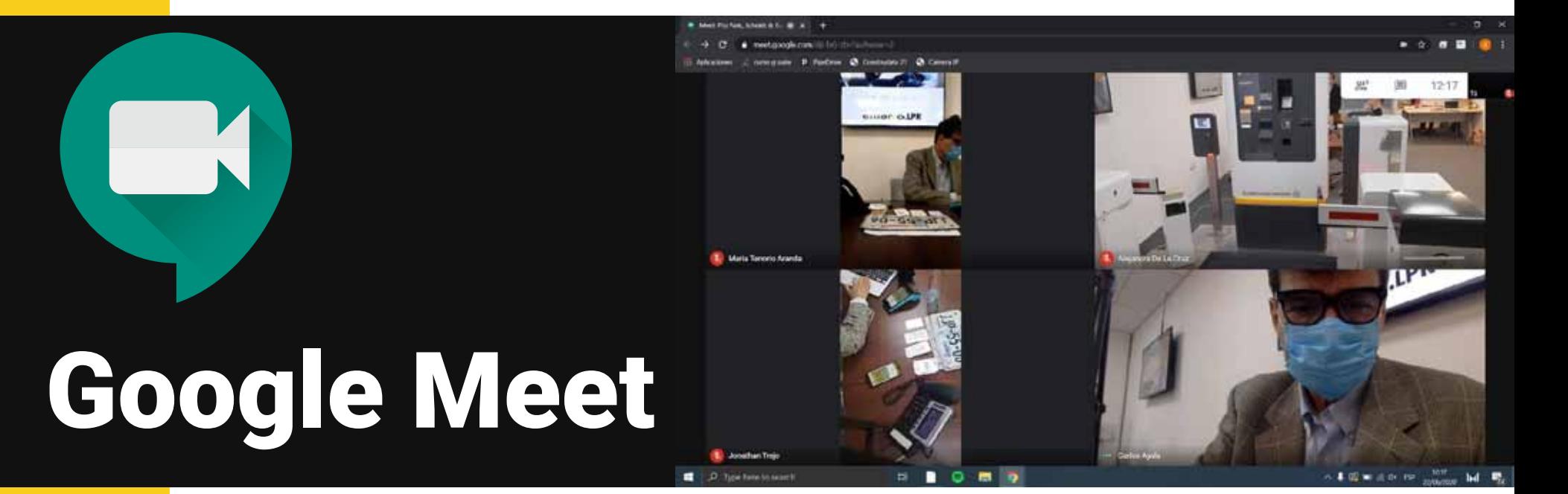

- **Video-communication service**
- **Cloud enable**

**Easy to download, install and set up**  (no account needed)

**• Total compatibility** (platforms / devices)

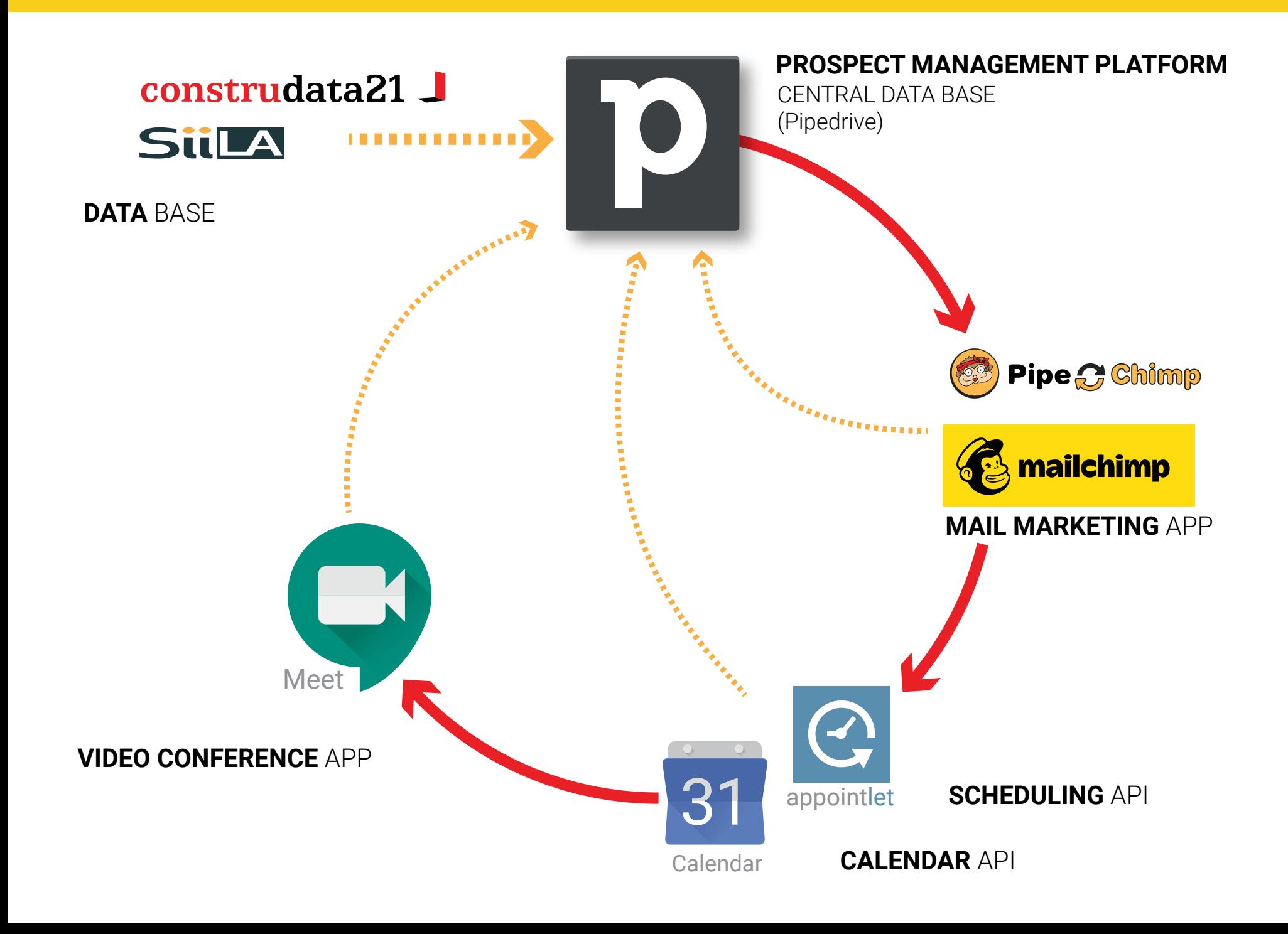

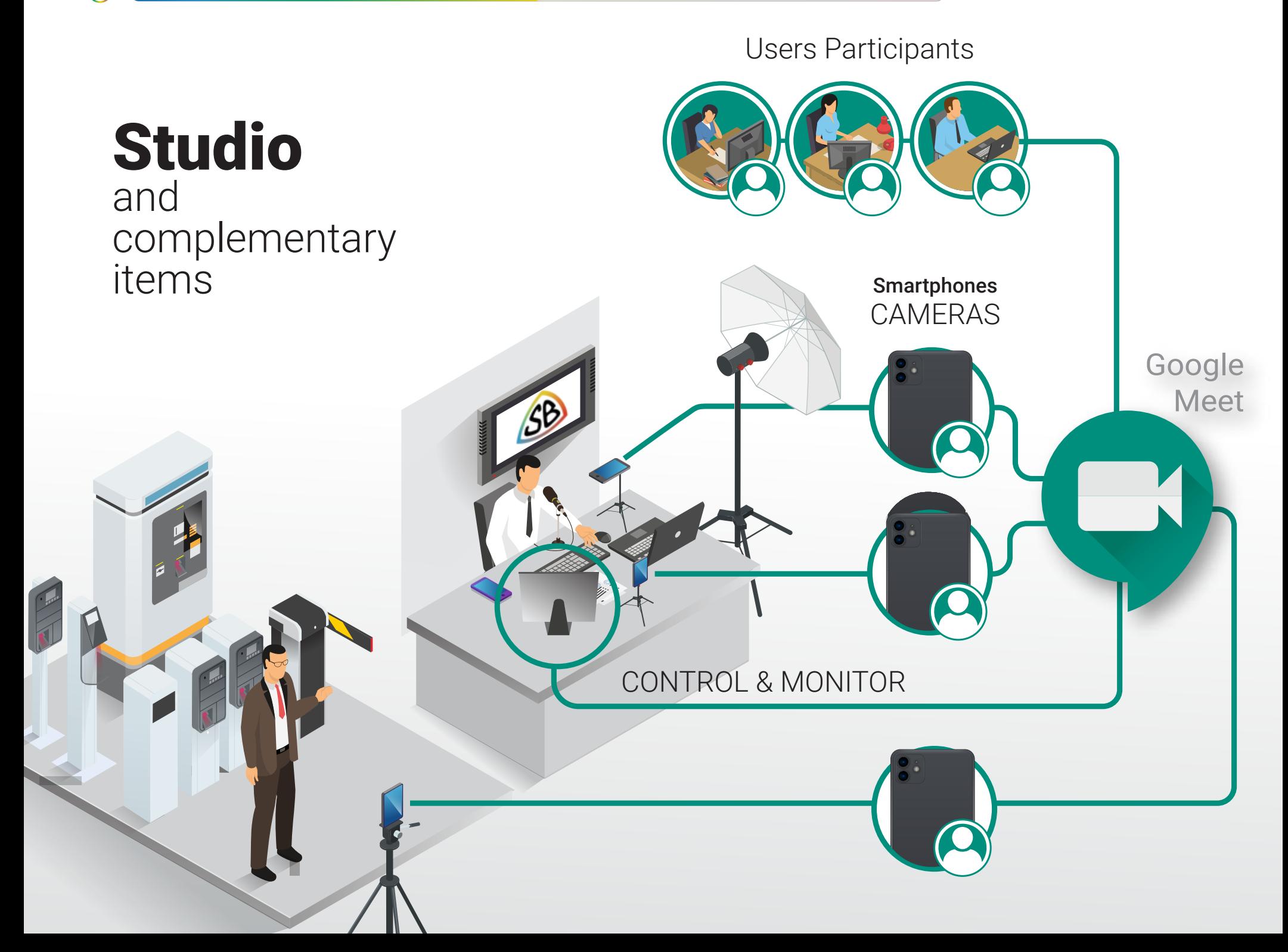

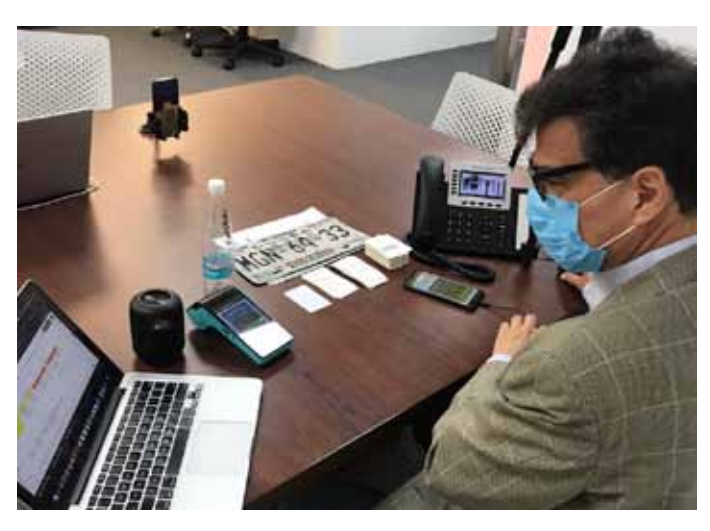

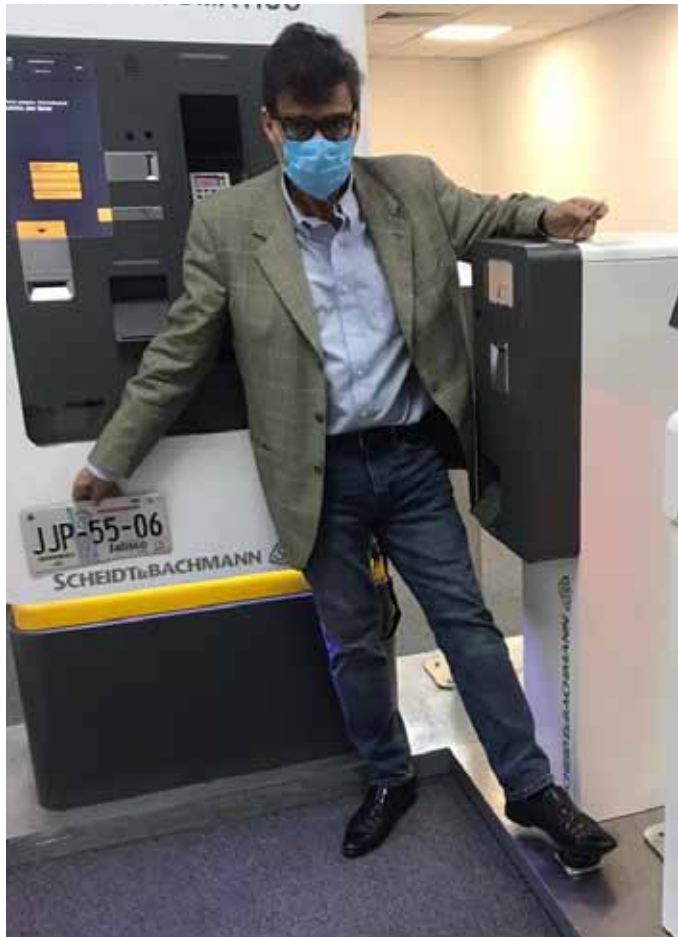

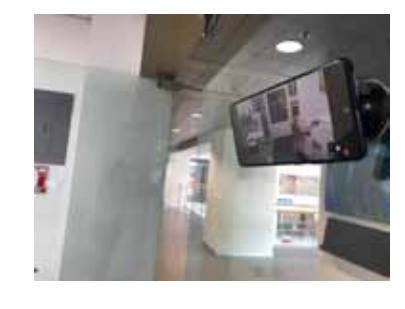

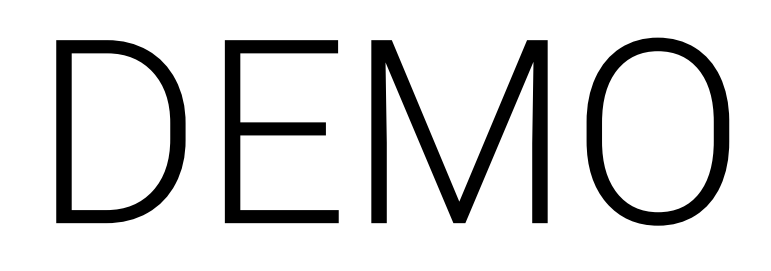

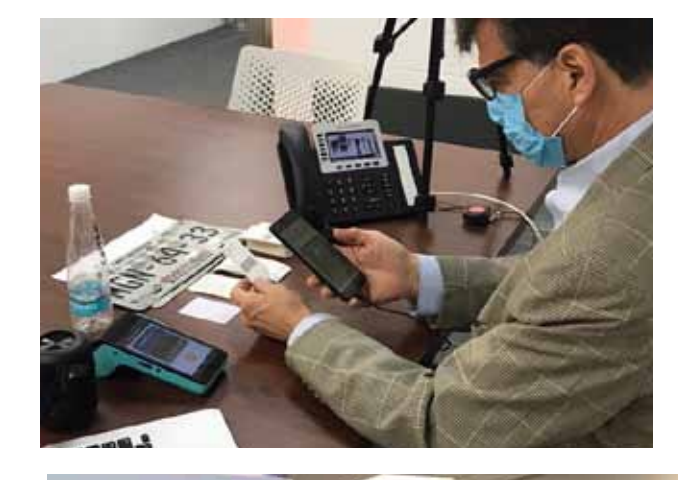

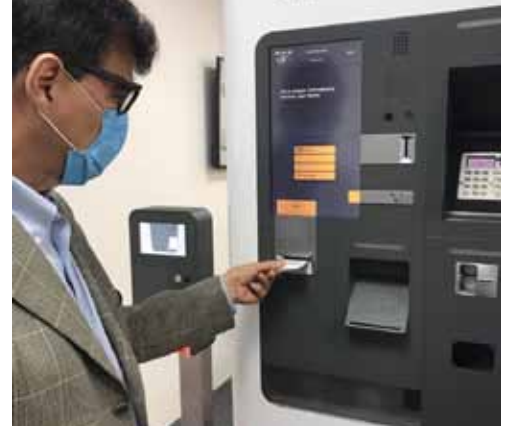

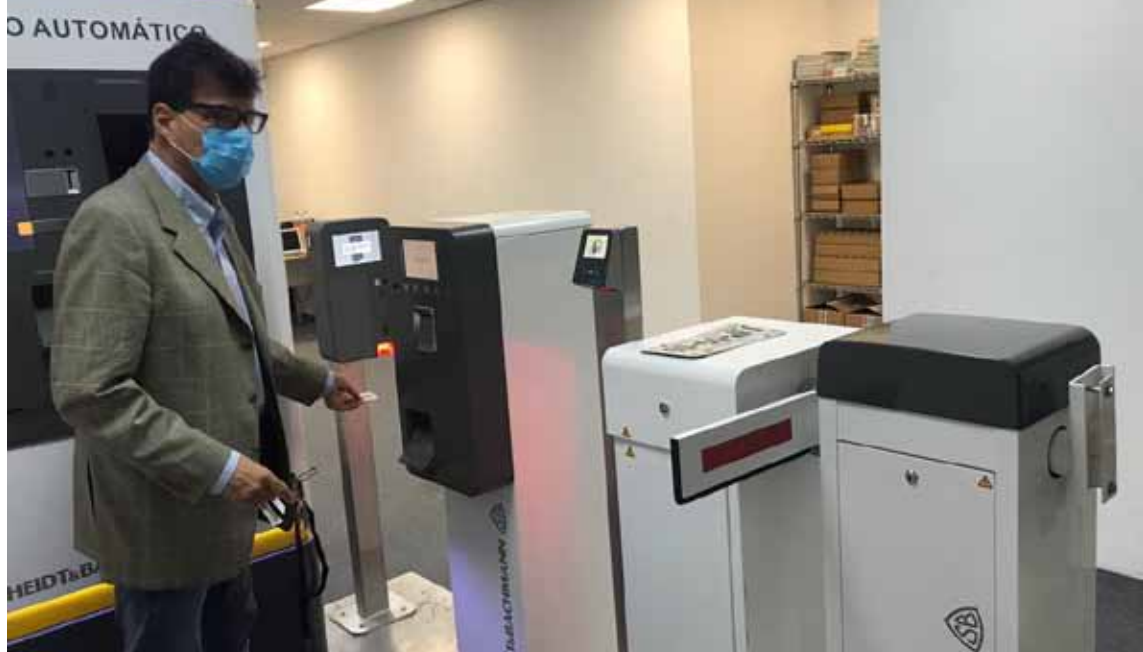

### Demo equipment

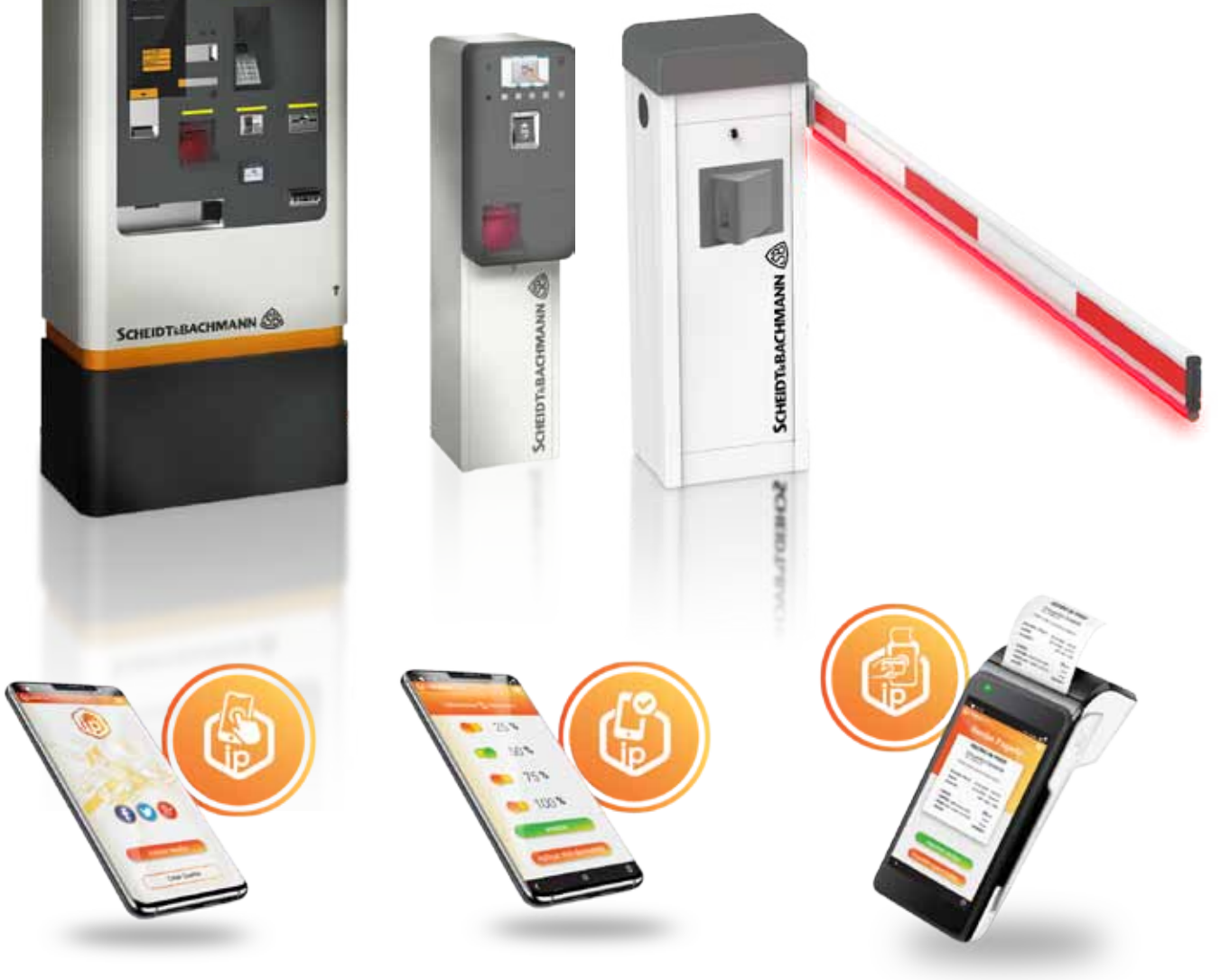

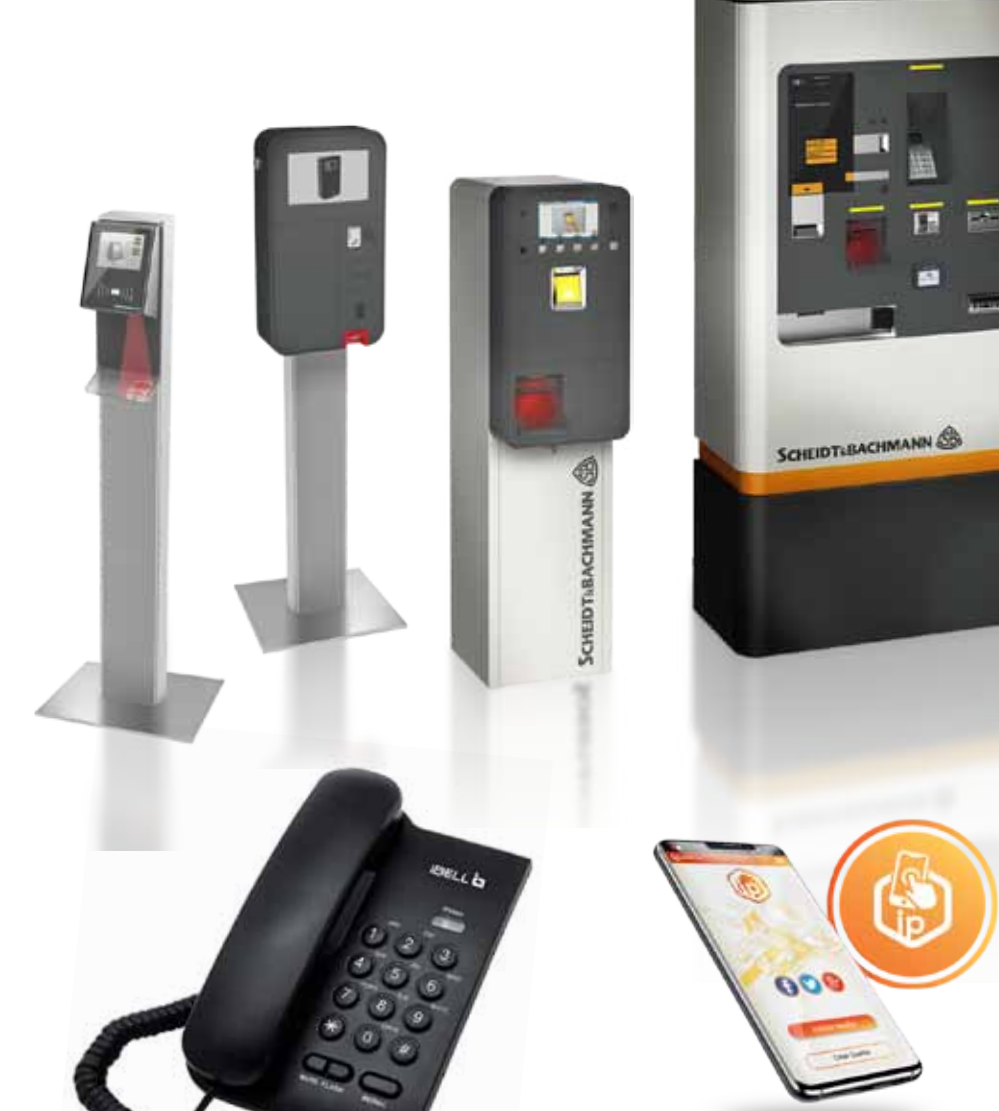

P PAY PARKING HERE P

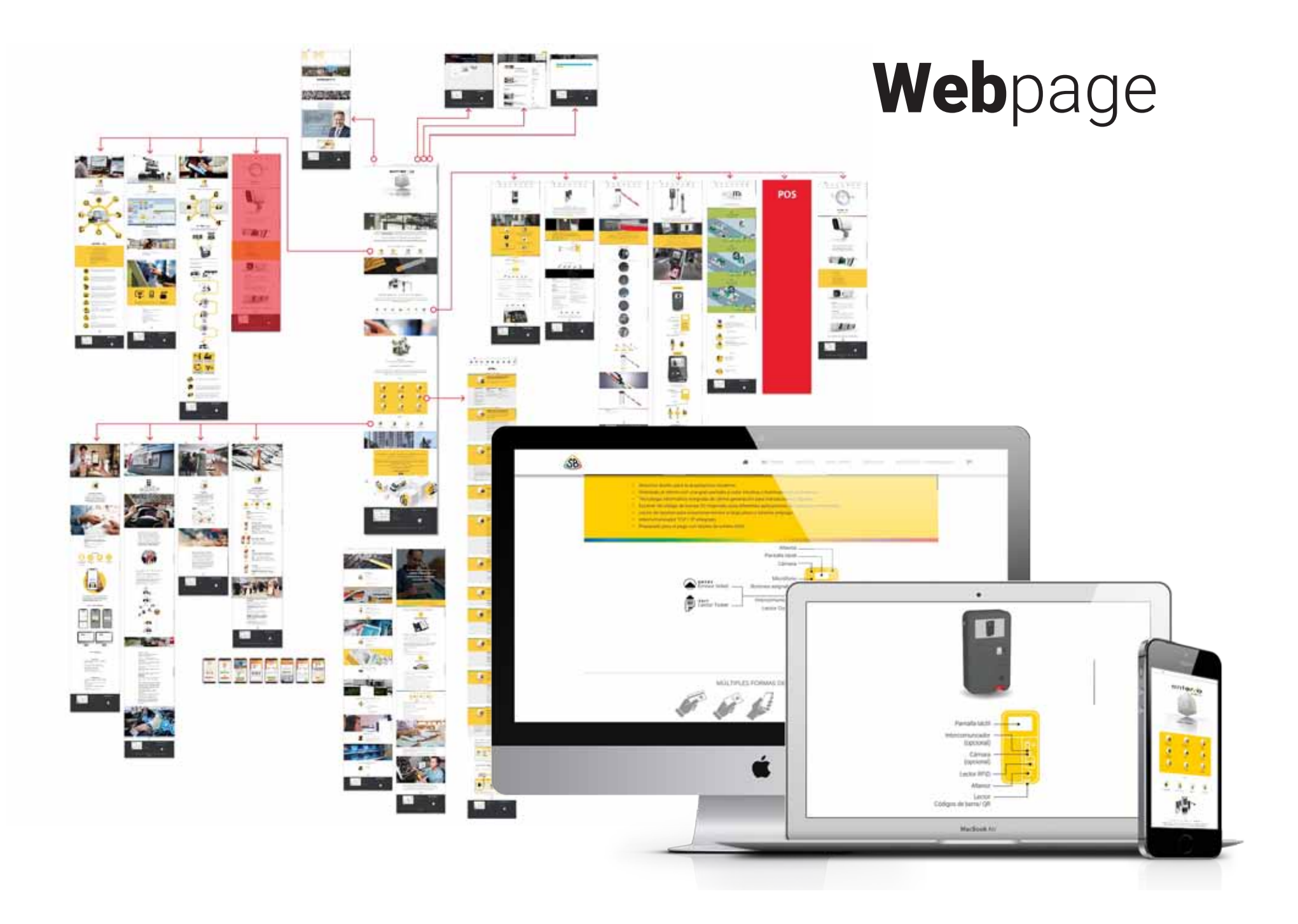

#### **Complementary elements**

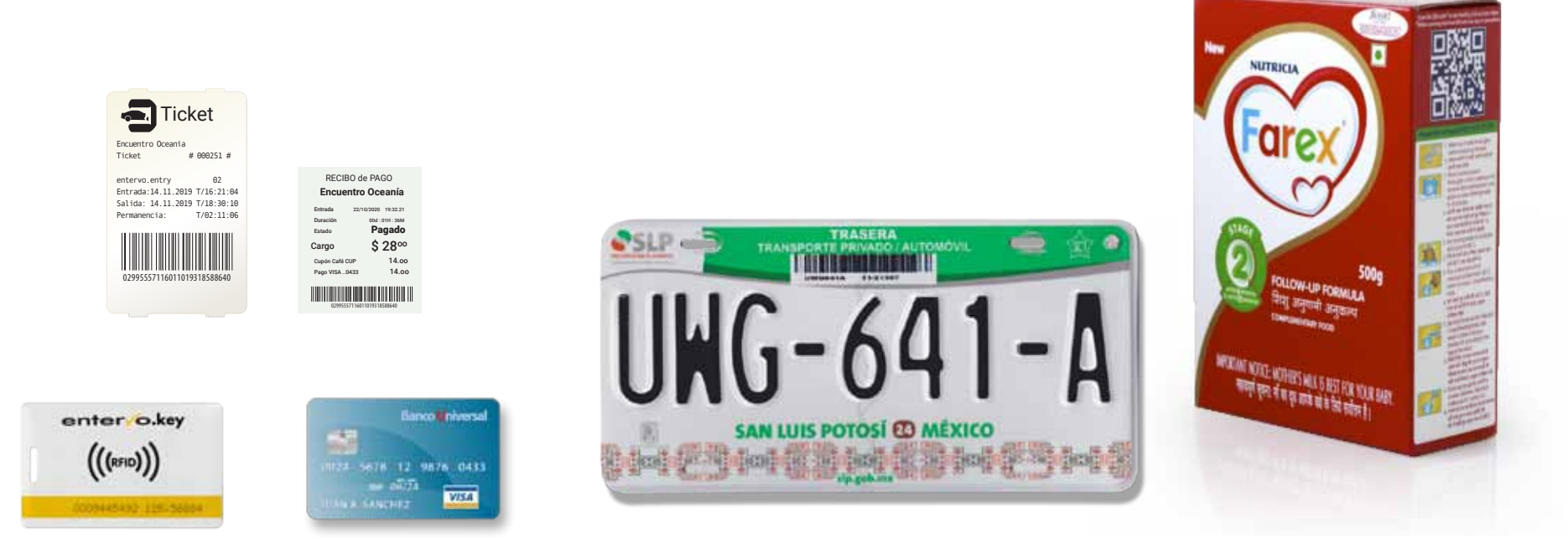

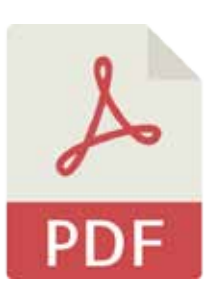

- PDF Documents / Leaflets /Infographic
- Photos / Videos

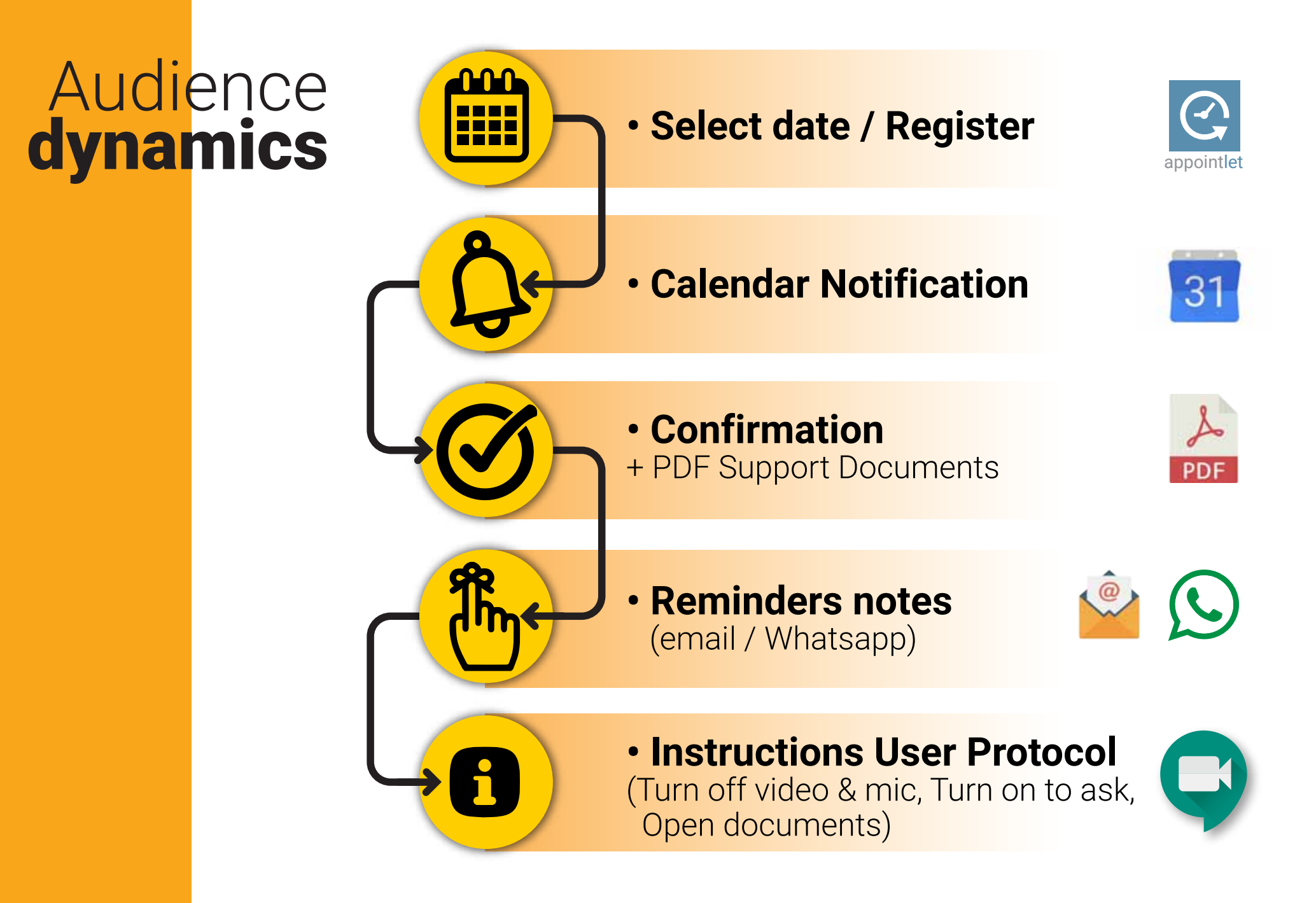

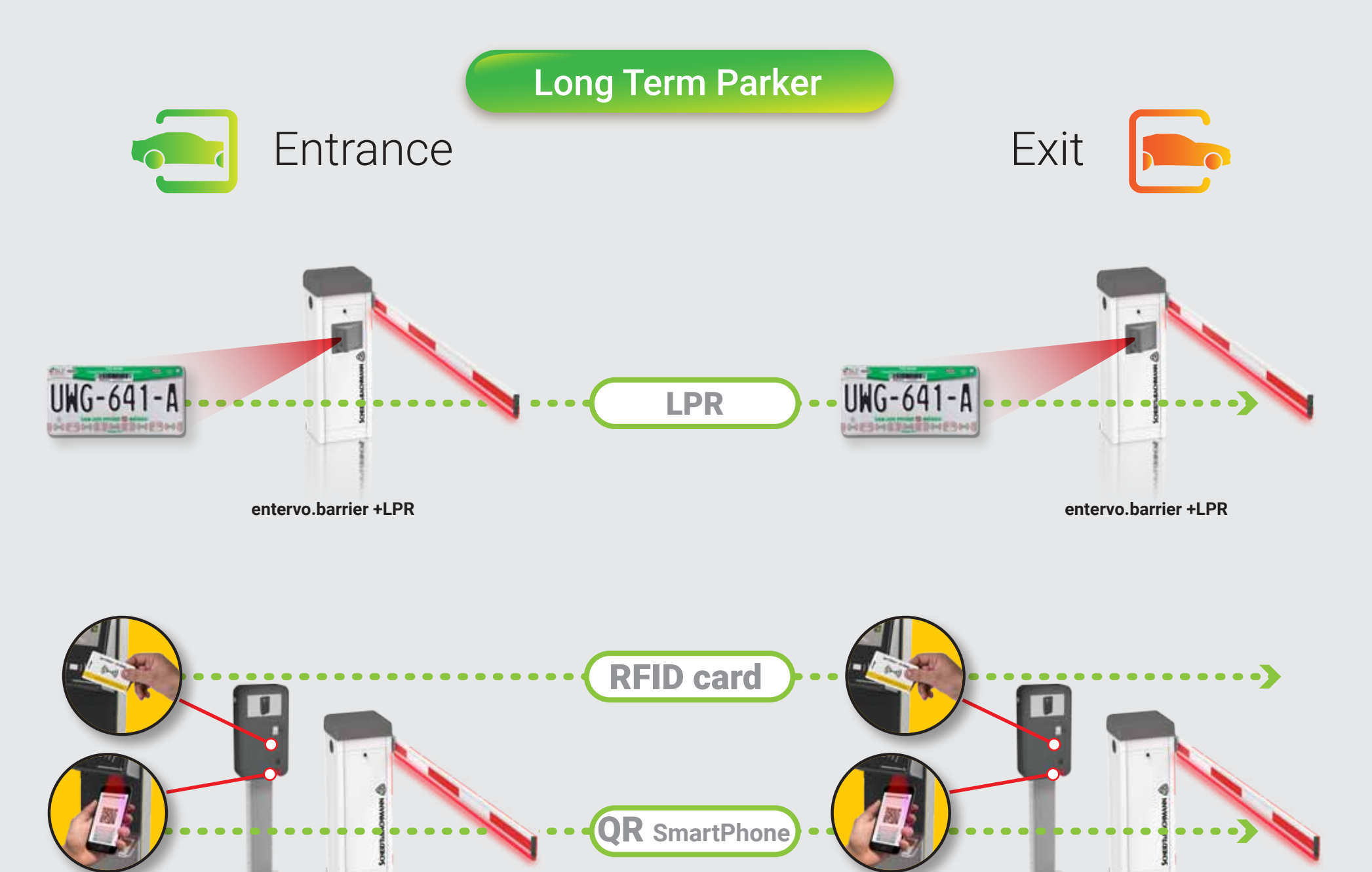

**entervo.key XL entervo.barrier entervo.key XL entervo.barrier**

#### Visitantes área VIP (Tarifa Exclusiva) con nido

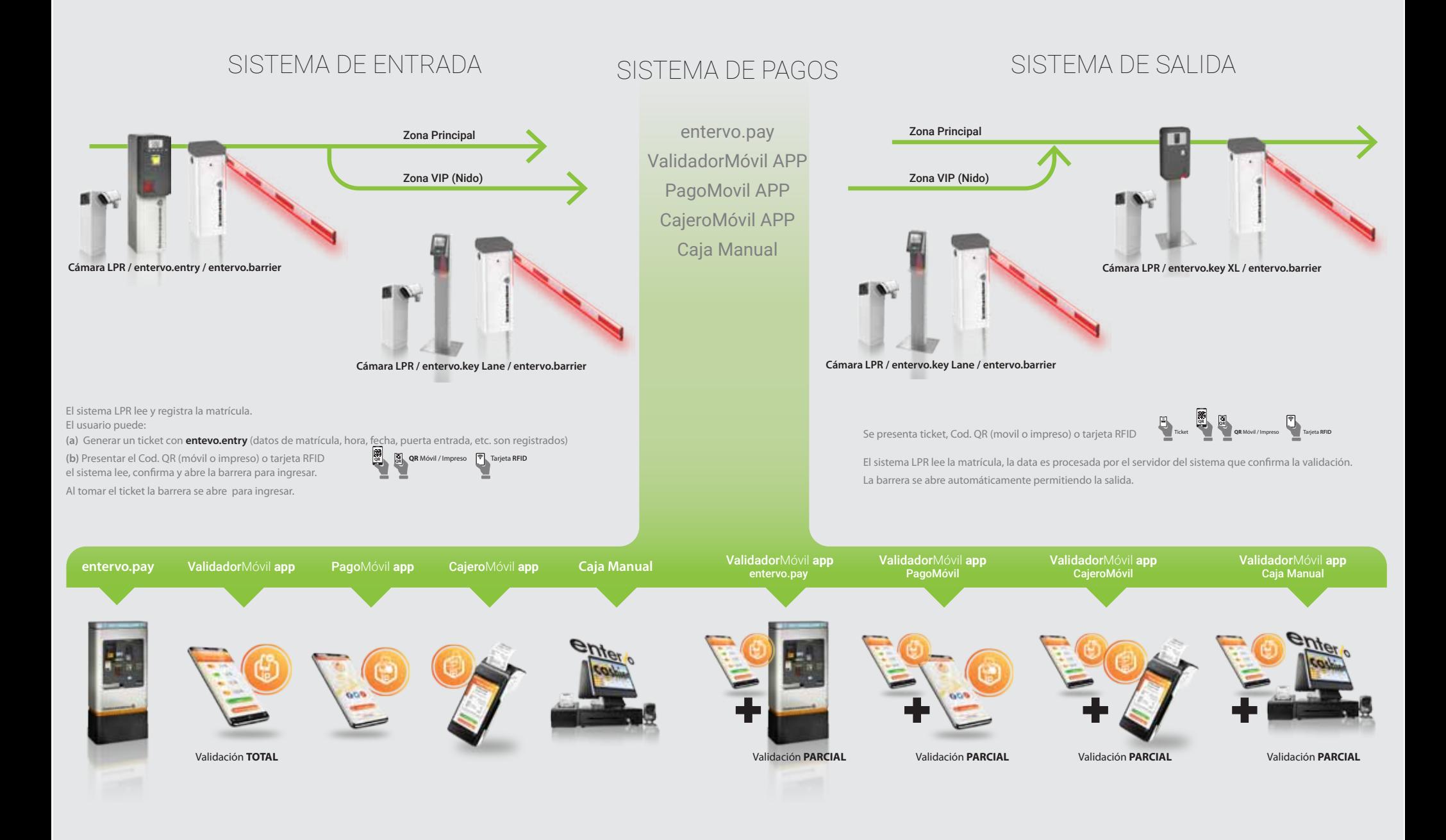

## Impact **multiple prospects at the same time**

with relevant content marketing

#### Customer watch a virtual demo in real time of our hardware and software

### Detailed **metrics** analysis

 $\overline{\mathbf{1}}$ 

# Playback conference recordings feedback / training

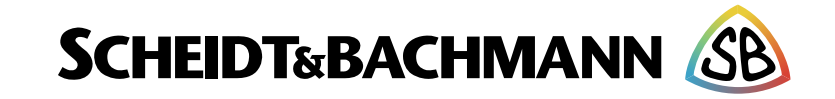

#### www.scheidt-bachmann.com

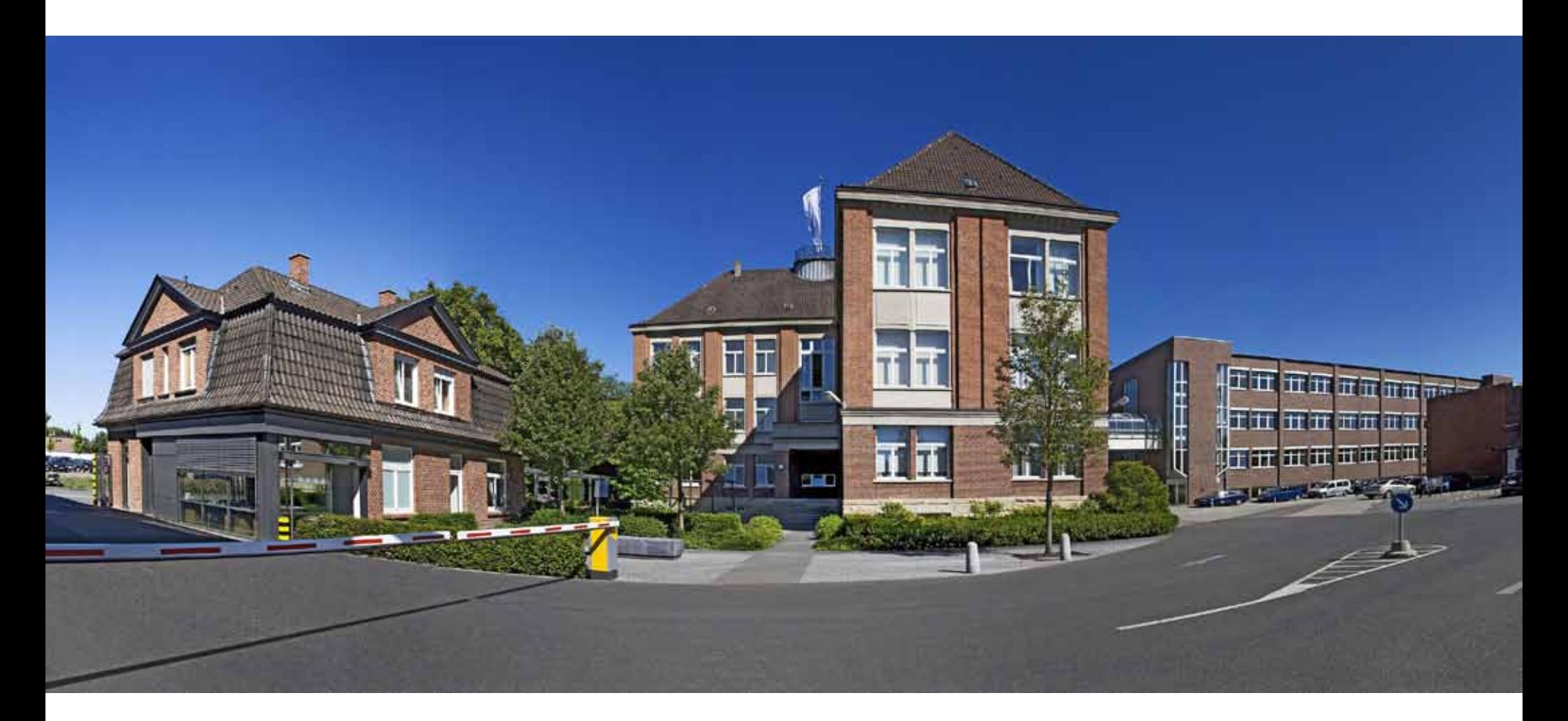

#### Thank you for your attention !

# Team WORK

- Marketing analist
- Creative director
- Graphic designer
- Web editor
- $\overline{\cdot}$  Cameramen  $(1)(2)$
- Estudio director
- Director assitant
- Head Moderator
- Campaign monitor

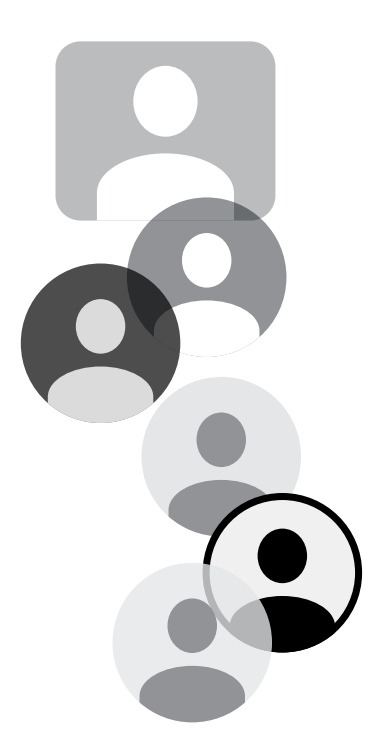

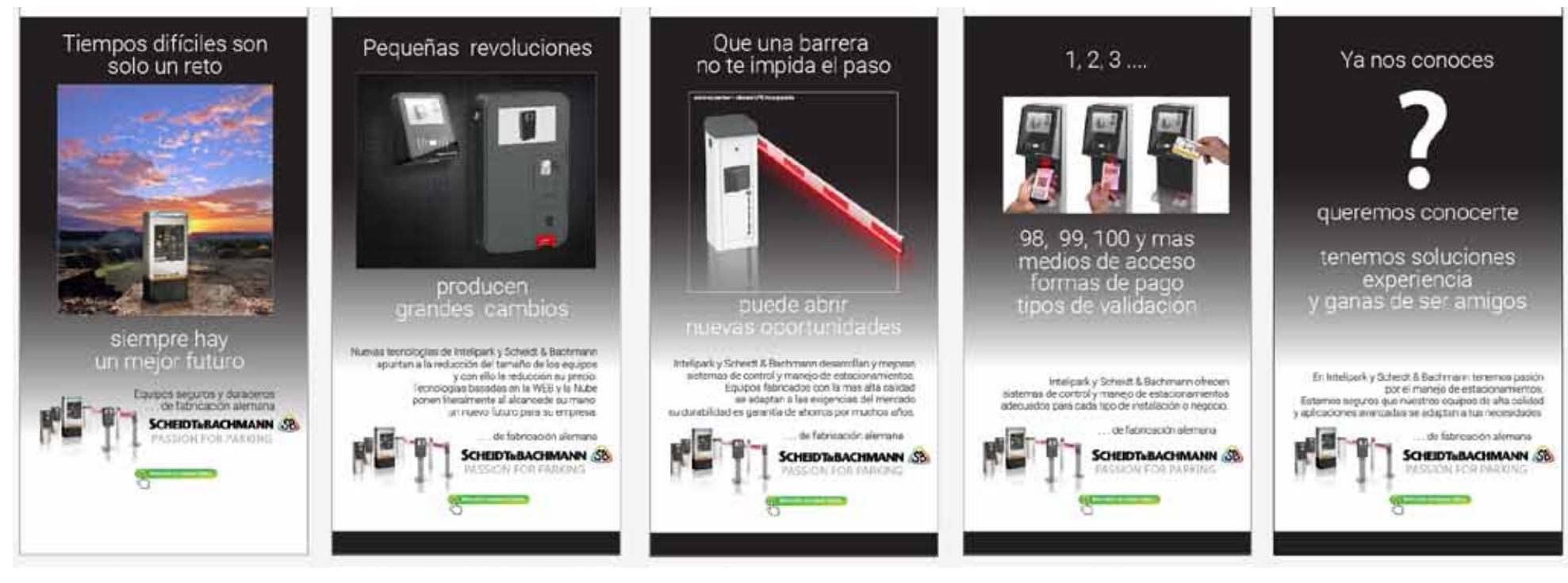

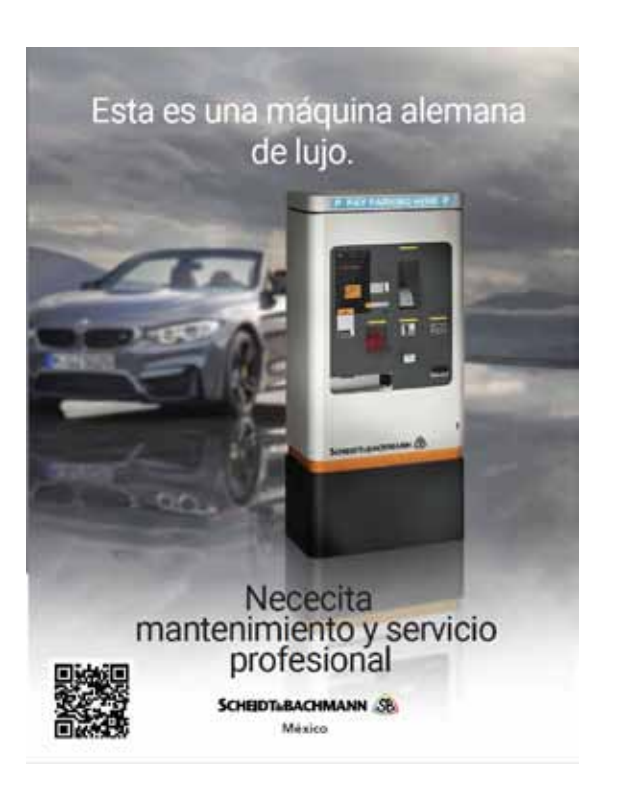

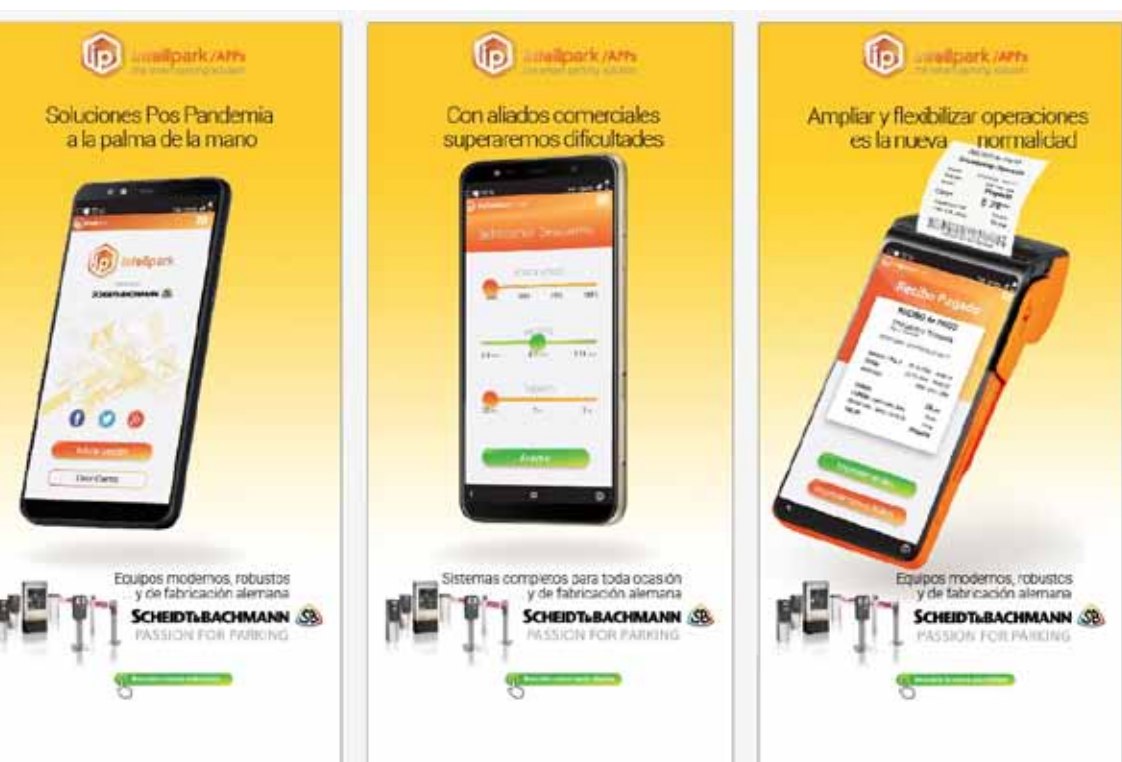

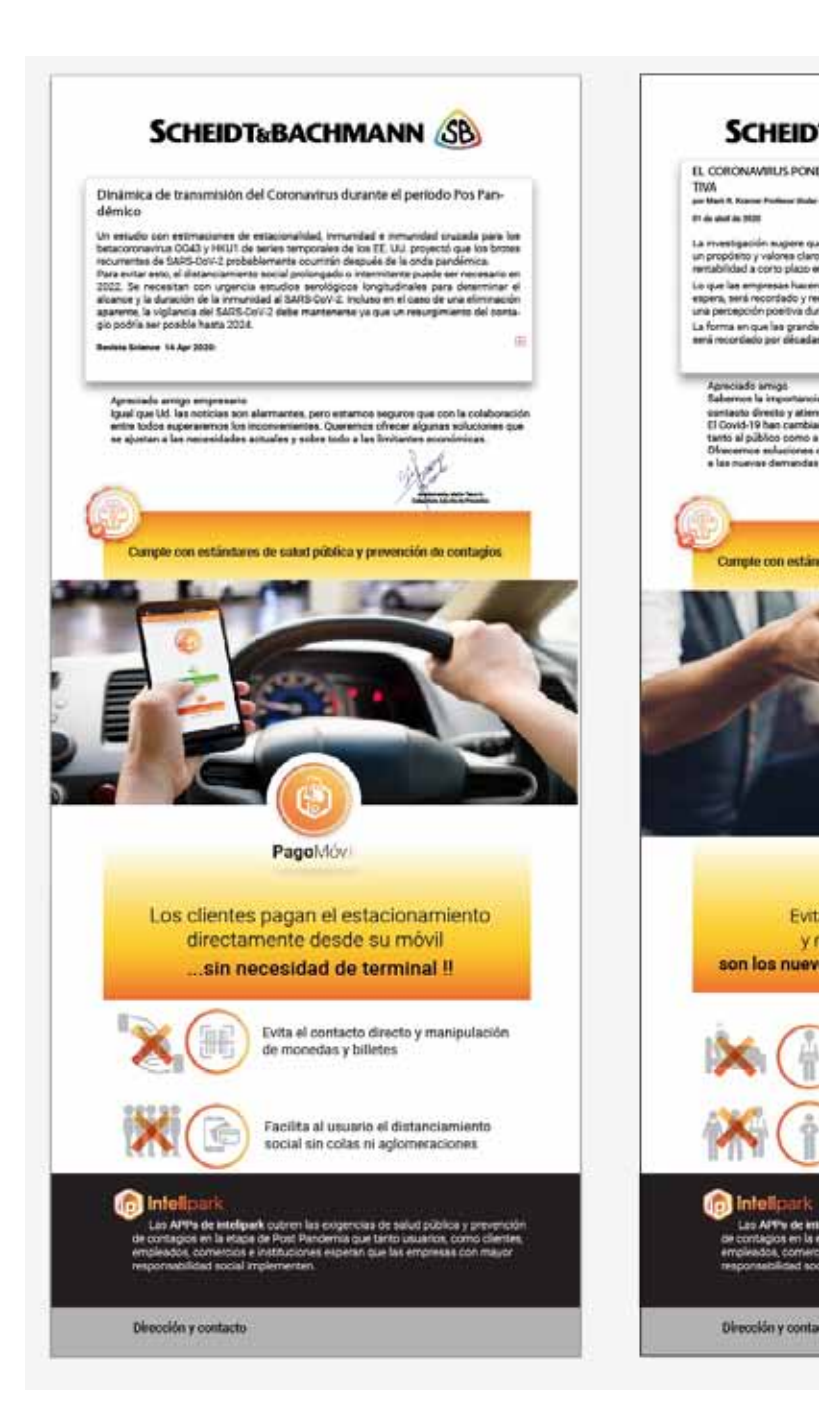

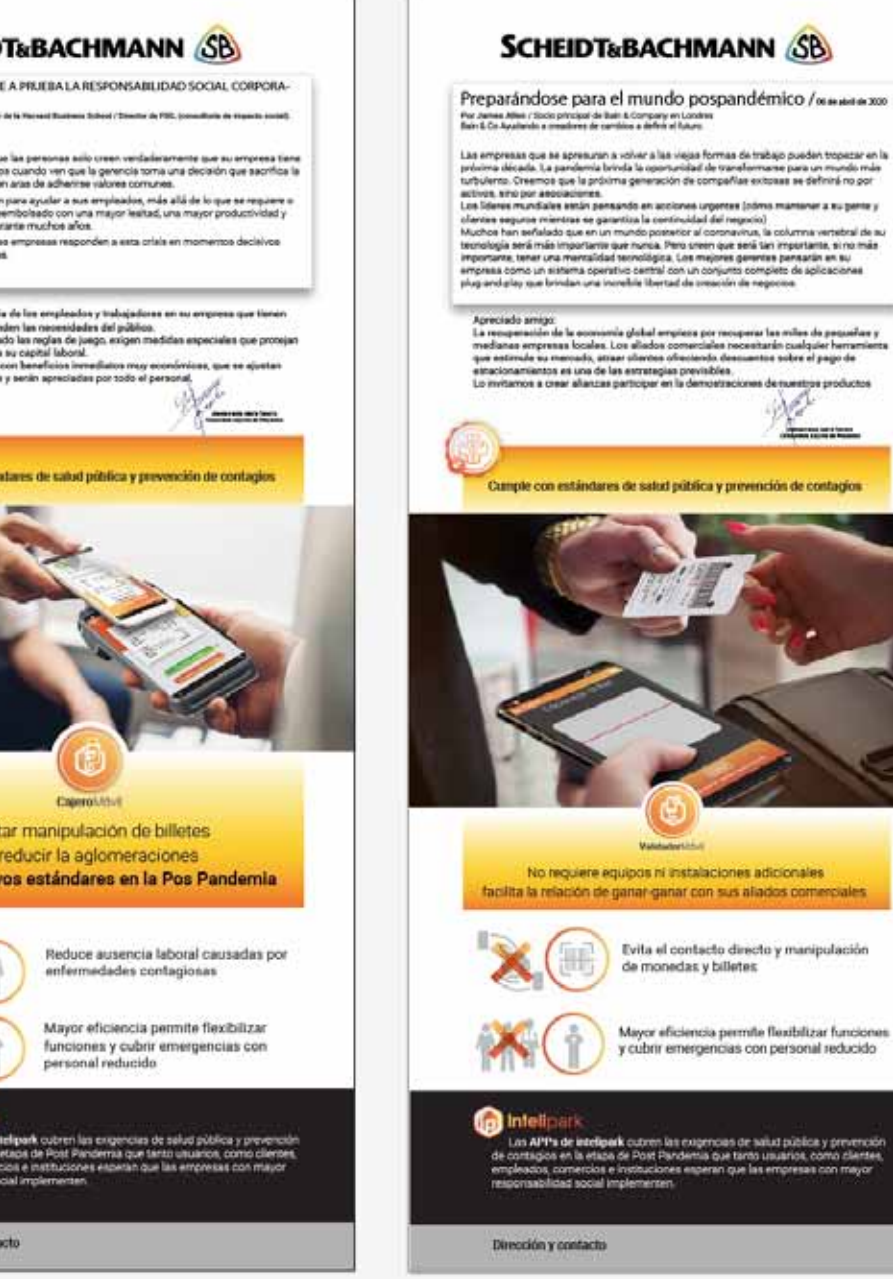

Evi

W.

**January** 

: salud pública y prevención<br>to usuarios, como clientes,<br>las empresas con mayor